# Excel Udlæsningen Nu med grafisk oversigt

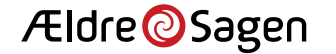

### • Er tilgængelig på fjernskrivebordet.

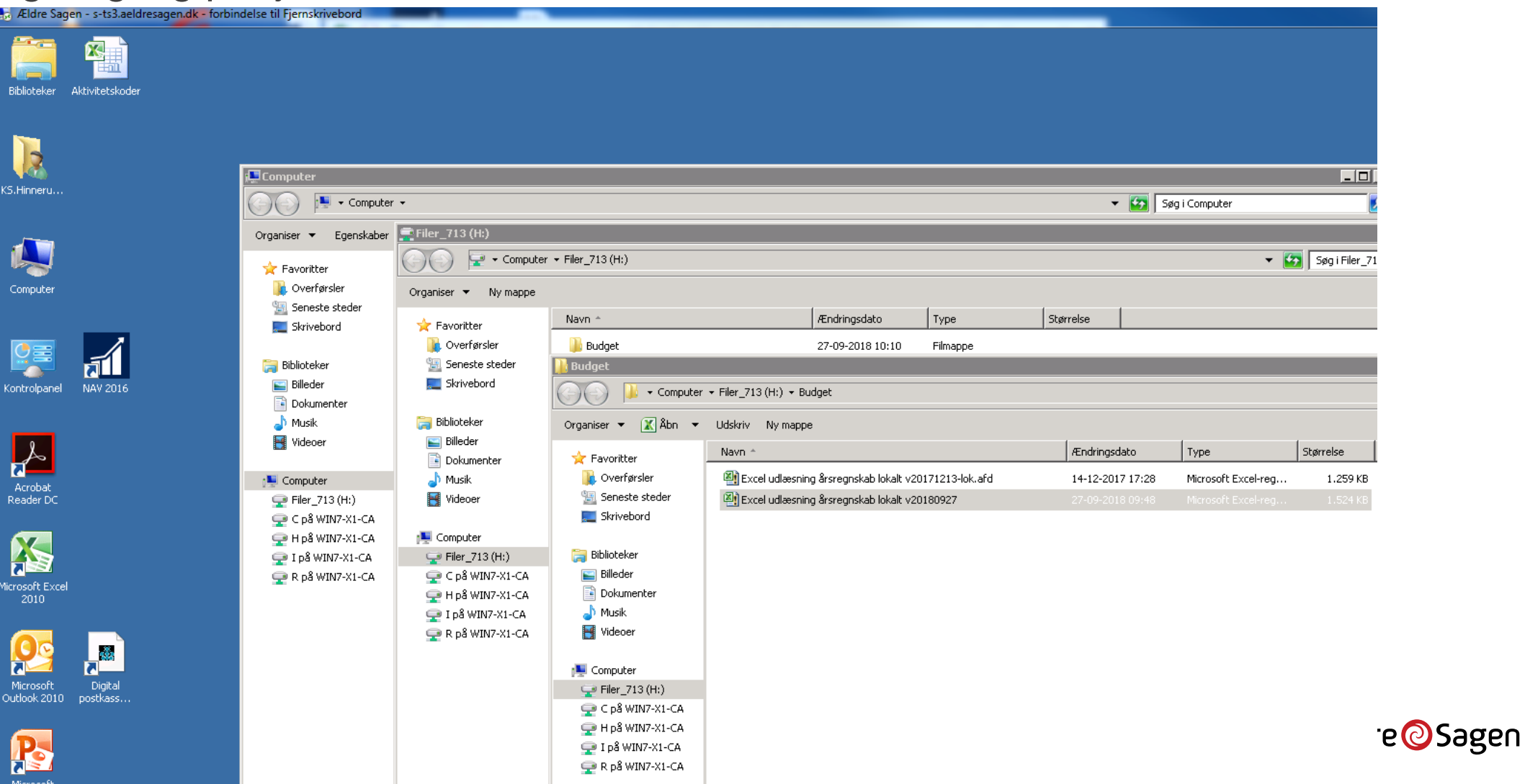

### Ældre@Sagen

Odense lokalafdeling

### Aktivitetsspecifikation - August 2018

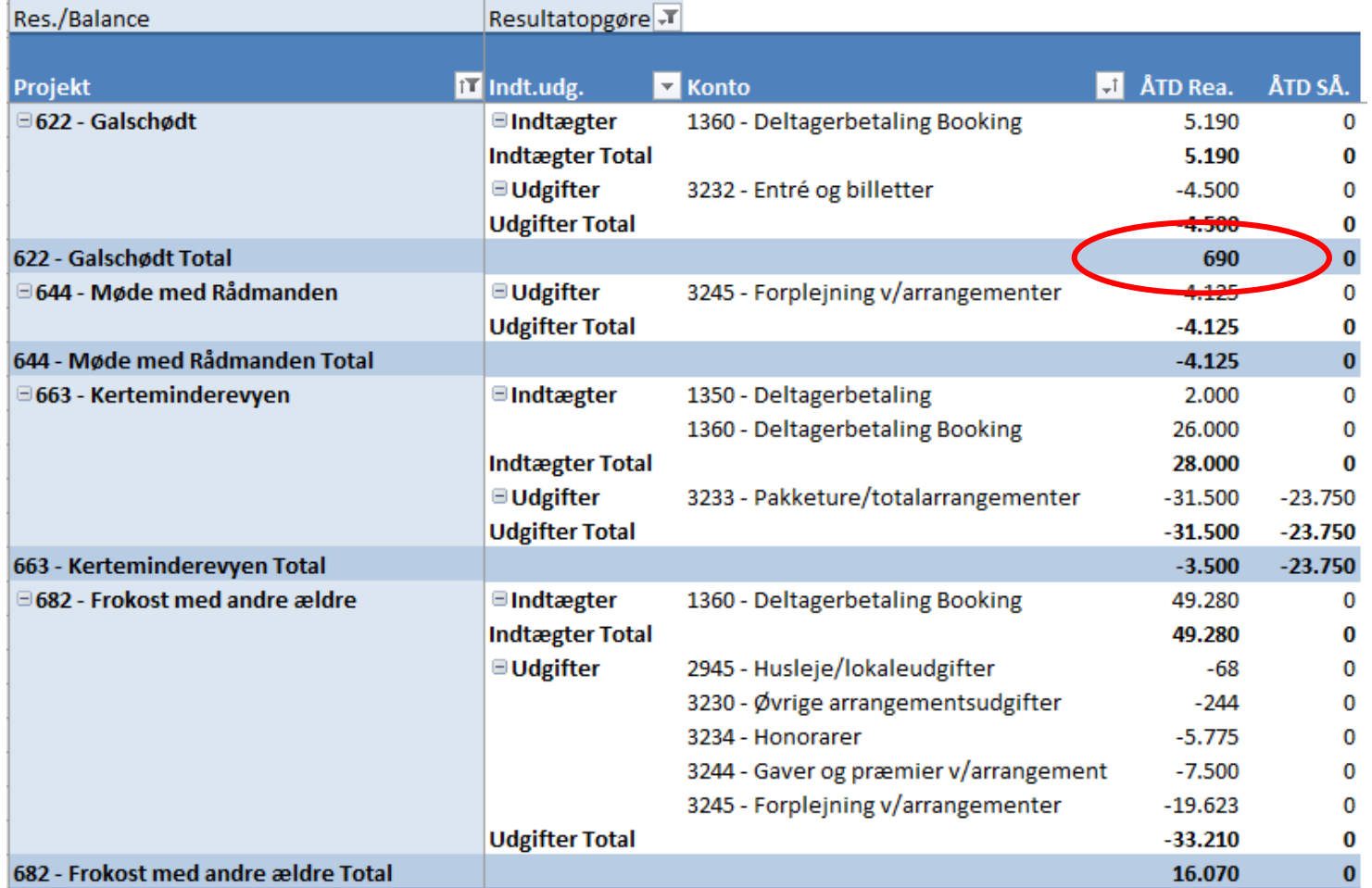

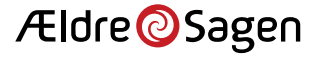

En af de første ting er at nu er i sorteret alfabetisk og ikke efter regnskabsnummer. Datoen står nu "på dansk" Dato-Måned-År

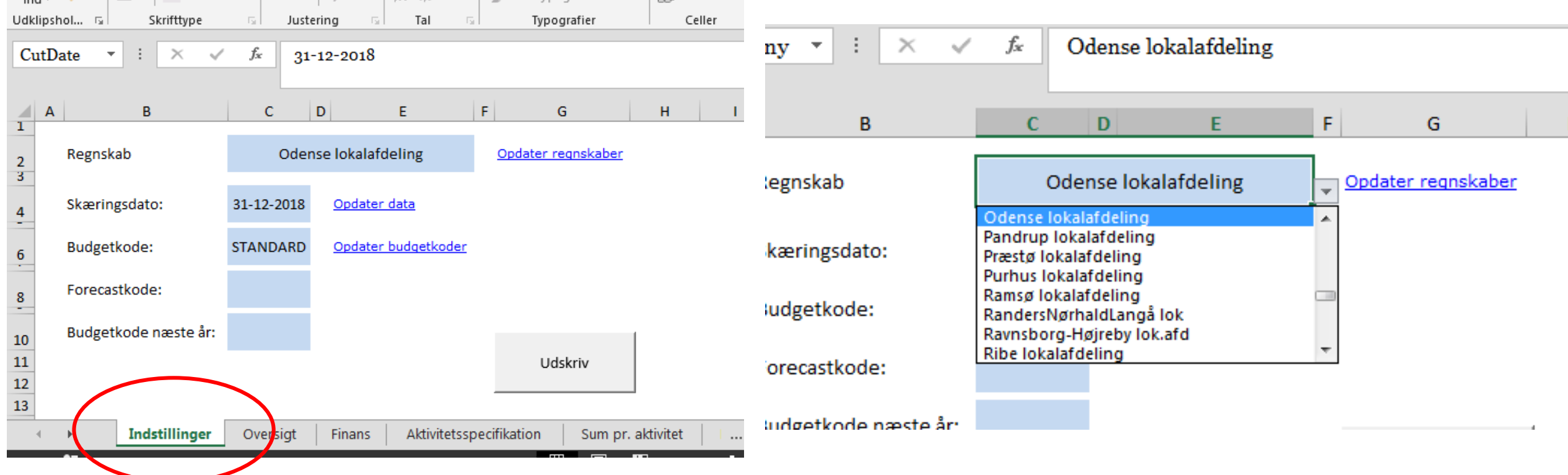

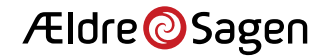

Der er kommet en ny fane med navnet "Oversigt"

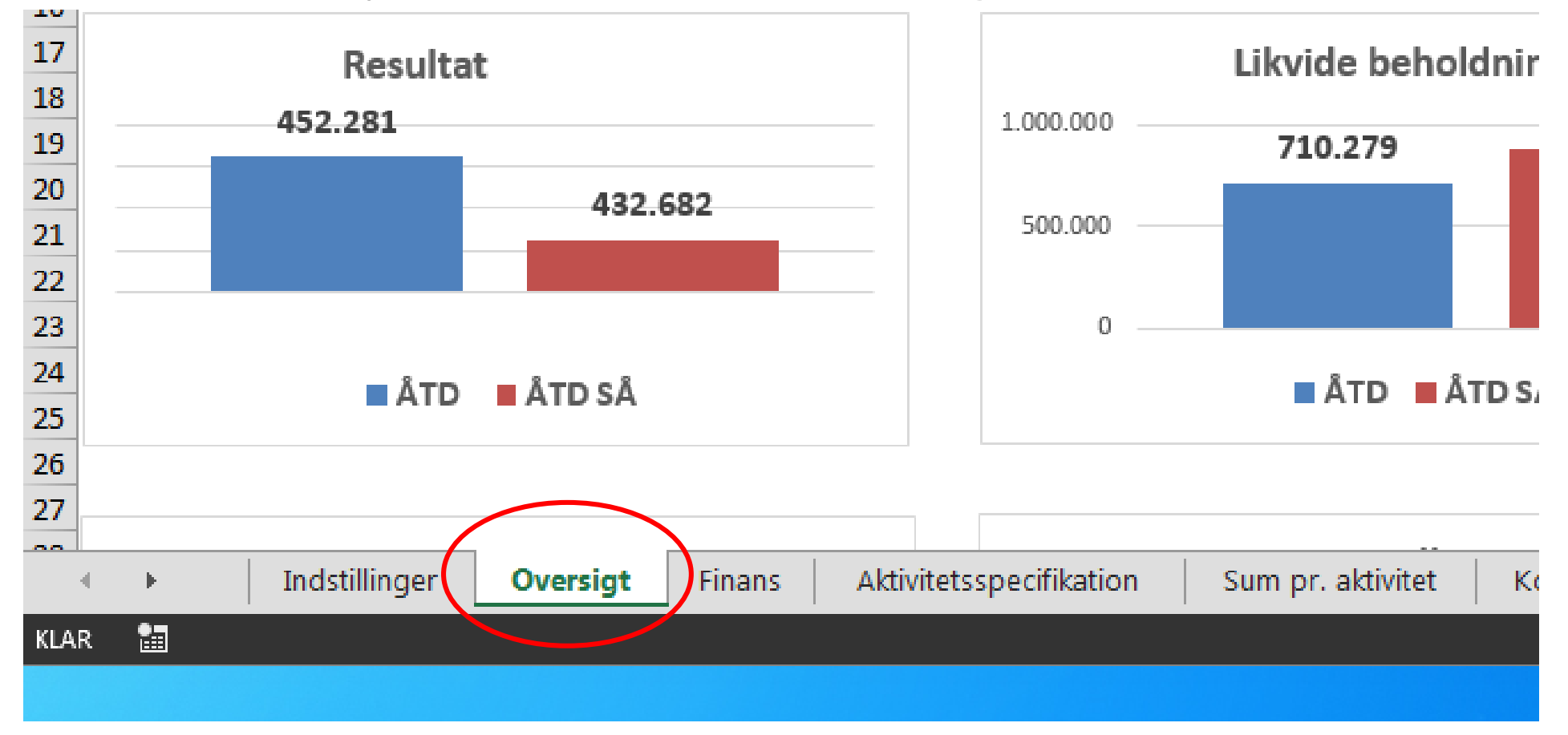

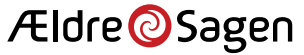

• Nu kan I se det som søjler i stedet for tørre tal. Bemærk at skæringen er det samme som før.

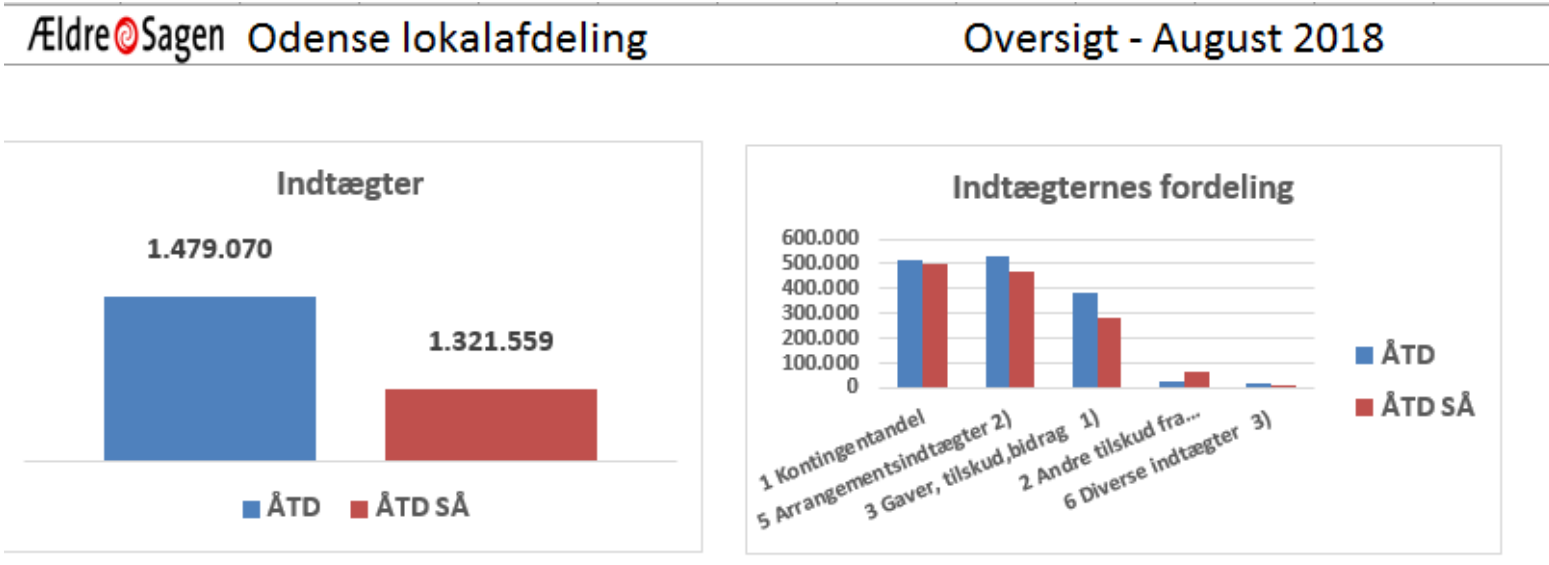

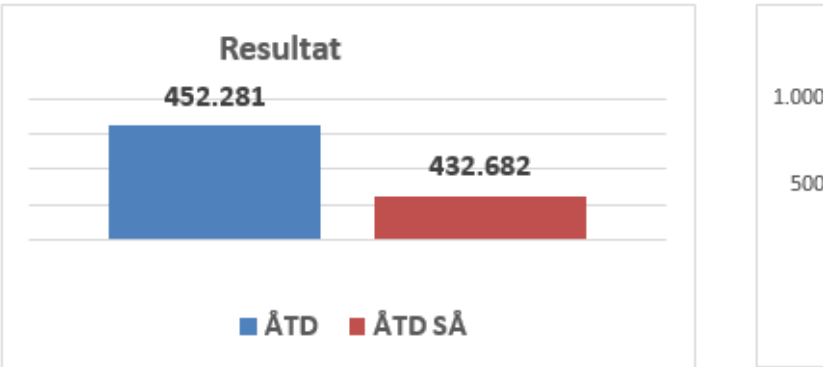

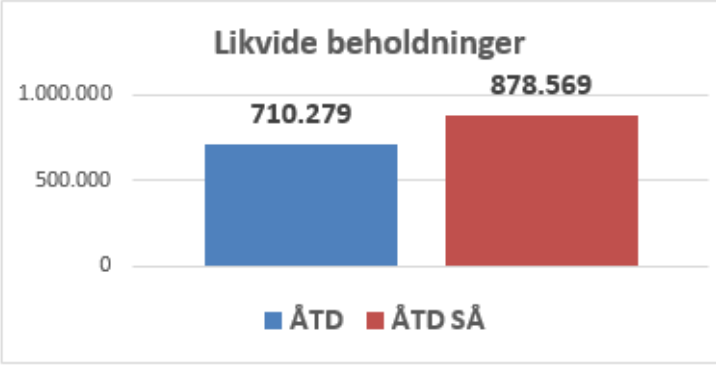

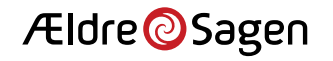

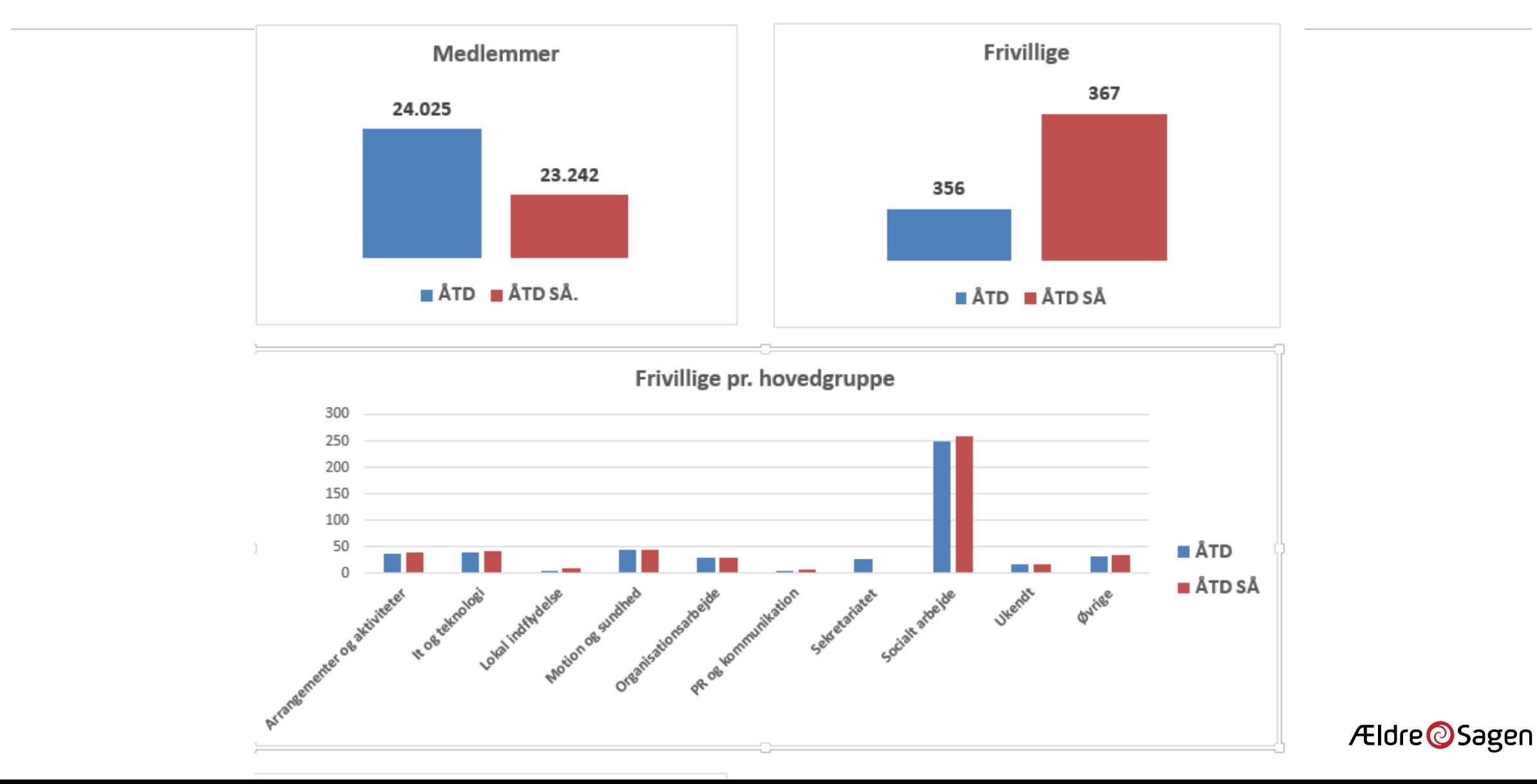

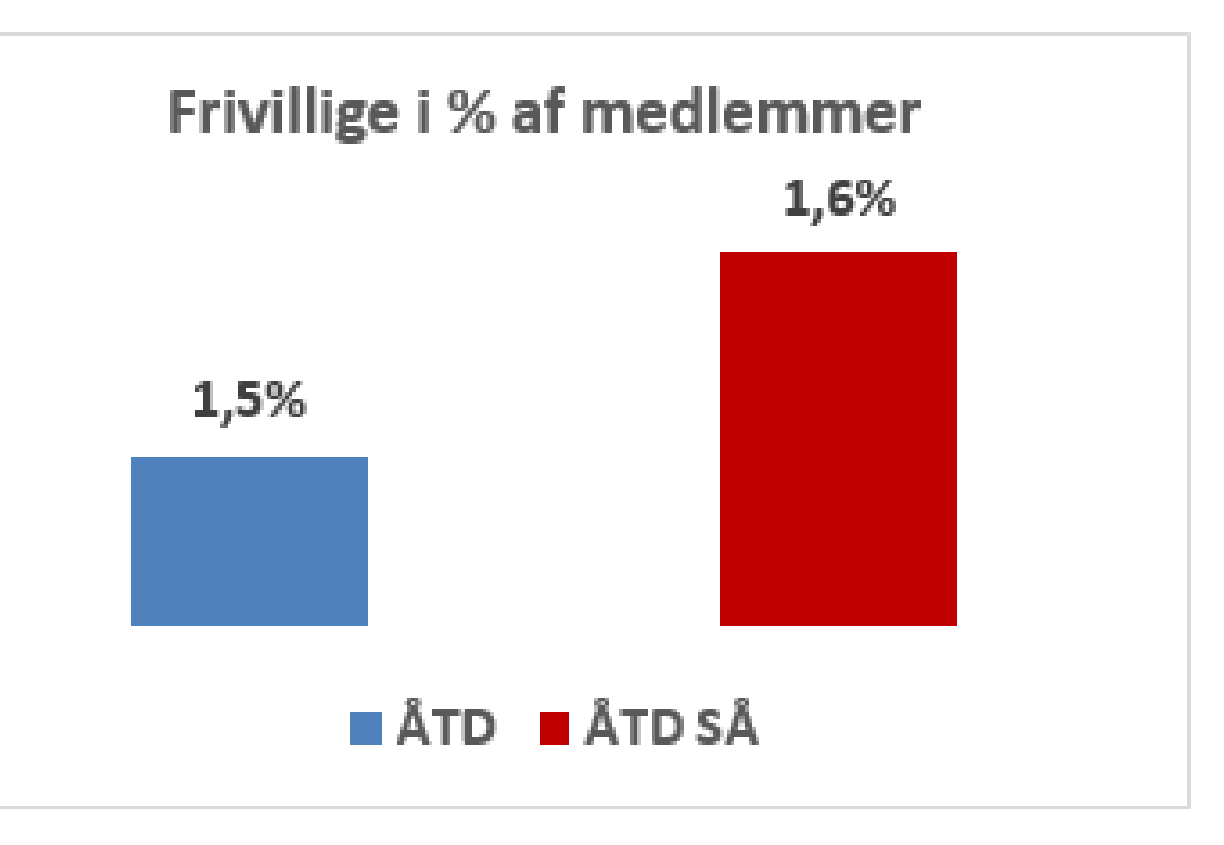

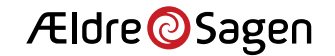